propos de PDF  $^{18}$  $^{18}$  $^{18}$ : la palme revient à Ulrike Fischer qui nous a brillamment montré des possibilités accrues de coopération entre LAT<sub>EX</sub> et PDF. De même, l'exposé de Uwe ZIEGENHAGEN sur AcroTEX - la gestion de documents ppF interactifs au moyen de commandes de LAT<sub>EX</sub> — est de très bonne tenue. Toujours en débordant un peu de LAT<sub>EX</sub>, deux exposés ont jeté des passerelles entre LAT<sub>EX</sub> et xm<sup>[19](#page-0-1)</sup>: par Martin Kraetke, au sujet de configurations décrites en xml et par Patrick SCHULZ, à propos de tableaux « à la  $x$ HTML<sup>[20](#page-0-2)</sup> ». Les exposés de samcarter ont réussi à détendre l'ambiance tout en étant d'un très bon niveau : des extensions à TikZ <sup>[21](#page-0-3)</sup> pour le dessin d'animaux et un jeu de questions/réponses réalisé avec T<sub>E</sub>X. LuaLAT<sub>E</sub>X a été à l'honneur avec une utilisation par Jürgen VorLOEPER pour des calculs numériques. Enfin, deux exposés montraient des utilisations exotiques de LATEX mais intéressantes. La présentation d'Adelheid Bonnetsmüller peut se rapprocher de la bonne *vieille* veille technologique de la présente *Lettre*, mais en beaucoup plus ludique  $^{22}$  $^{22}$  $^{22}$ . Quant à Mathias Magdowski, il a décrit toute une chaîne de traitement, de l'envoi d'exercices à des étudiants jusqu'aux évaluations et envois de solutions.

Là aussi, un très bon cru, de quoi être content de comprendre l'allemand. De quoi aussi inciter à suivre la prochaine journée de GUTenberg puisqu'Ulrike Fischer et samcarter y donneront des présentations, en français, cette fois.

## **Programmes des conférences**

Ils sont consultables à ces deux adresses, les résumés y étant joints :

- <https://www.guitex.org/home/en/guit-meeting-2020>
- <https://www.dante.de/veranstaltungen/dante2021/programm/>

Jean-Michel HUFFLEN

# **ET MAINTENANT, UNE BONNE** *VIEILLE* **VEILLE TECHNOLO-GIQUE!**

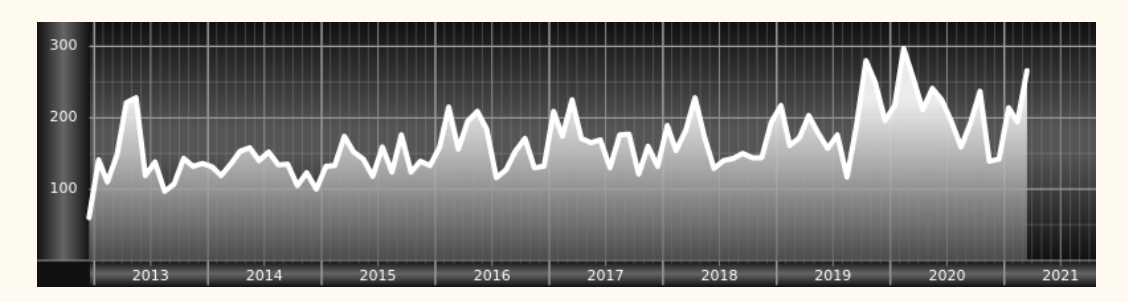

*Chers adhérents, nous veillons technologiquement pour vous !*

*En effet, la présente rubrique est dédiée aux nouveautés apparues sur le ctan que vous auriez pu manquer. Nous y listerons la grande majorité des packages ou classes récemment apparus ainsi que parfois, parmi ceux « simplement » mis à jour, certains qui méritent à notre sens d'être signalés. Nous ne nous*

<span id="page-0-0"></span><sup>18.</sup> *Portable Document Format*.

<span id="page-0-2"></span><span id="page-0-1"></span><sup>19.</sup> *eXtensible Markup Language*.

<sup>20.</sup> *eXtensible HyperText Markup Language*, la version en xml du langage html.

<span id="page-0-4"></span><span id="page-0-3"></span><sup>21.</sup> Ti*k*Z *Ist Kein Zeichenprogramm* (Ti*k*Z n'est pas un programme de dessin).

<sup>22.</sup> En particulier, nous y avons vu passer le package [bclogo](https://www.ctan.org/pkg/bclogo) créé et maintenu par Maxime CHUPIN.

*interdirons pas, le cas échéant, d'en mentionner de plus anciens, soit parce qu'ils nous semblent injustement méconnus, soit parce qu'ils sont les fruits de contributeurs francophones. Au sujet de la francophonie, nous signalons au moyen du logo les travaux de francophones.*

# **Nouveautés**

Pour la rubrique du présent numéro, nous listons la plupart des nouveautés, classées par ordre (quasi) chronologique, apparues depuis la précédente *Lettre* (numérotée 42 et parue le 13 mars 2021).

- **[suppose](https://www.ctan.org/pkg/suppose) :** fournit des commandes qui abrègent « Supposons » dans six polices de caractères et avec d'autres variations. L'auteur n'en recommande l'usage que dans le cadre d'un travail *non* formel et lorsque les chaînes de caractères qui les suivent immédiatement sont de nature mathématique.
- **[knuth-pdf](https://www.ctan.org/pkg/knuth-pdf\footnotemark )** [23](#page-1-0) **:** contient la grande bibliothèque de documents PDF pour de nombreuses sources CWEB et WEB des programmes de la distribution TFX Live. Chaque programme est présenté dans sa forme originale telle qu'elle a été écrite par les auteurs respectifs, et dans la forme « modifiée » telle qu'elle est utilisée dans TEX Live. La numérotation des sections a été conservée afin que l'étude des codes et modifications puisse être faite en parallèle. Sont également inclus les « errata » pour le livre *Computers & Typesetting* de Donald Knuth.
- **[aesupp](https://www.ctan.org/pkg/aesupp) :** fournit un support spécial pour le caractère « æ » italique souffrant, selon l'auteur, de défauts de conception dans certaines polices. Pour le moment, seules les polices TEX Gyre Bonum, TEX Gyre Schola, TEX Gyre Pagella et les polices Latin Modern sont prises en charge.
- **[mindflow](https://www.ctan.org/pkg/mindflow) :** fournit un environnement séparé du texte principal et possédant ses propres numéros de ligne, dédié aux idées ou annotations.
- **[minimalist](https://www.ctan.org/pkg/minimalist) :** série de style et de classes permettant de composer des articles ou livres à la fois simplement et clairement. Les classes :
	- [minimart](https://www.ctan.org/pkg/minimart) et [minimbook](https://www.ctan.org/pkg/minimbook) offrent un support natif de l'anglais et du français, et peuvent être utilisées avec tous les moteurs LATFX;
	- [einfart](https://www.ctan.org/pkg/einfart) et [simplivre](https://www.ctan.org/pkg/simplivre) (extensions respectives des deux précédentes) offrent un support natif de l'anglais, du français et du chinois mais ne peuvent être utilisées qu'avec les moteurs X<sub>H</sub>LAT<sub>E</sub>X et LuaLAT<sub>E</sub>X.
- **[colorist](https://www.ctan.org/pkg/colorist) :** série de style et de classes permettant de composer des articles ou livres qui soient (discrètement) colorés. Les classes :
	- [colorart](https://www.ctan.org/pkg/colorart) et [colorbook](https://www.ctan.org/pkg/colorbook) offrent un support natif de l'anglais et du français, et peuvent être utilisées avec tous les moteurs LAT<sub>EX</sub>;
	- [lebhart](https://www.ctan.org/pkg/lebhart) et [beaulivre](https://www.ctan.org/pkg/beaulivre) (extensions respectives des deux précédentes) offrent un support natif de l'anglais, du français et du chinois mais ne peuvent être utilisées qu'avec les moteurs XqLTpX et LuaLTpX.
- **[nl-interval](https://www.ctan.org/pkg/nl-interval) :** vise à simplifier le processus de représentation graphique des intervalles de l'axe réel. L'essentiel de ses fonctionnalités sont illustrées figure [2](#page-2-0) [page suivante.](#page-2-0)

<span id="page-1-0"></span><sup>23.</sup> Ce package n'est fourni ni avec la TFX Live, ni avec la MiKTFX.

<span id="page-2-0"></span>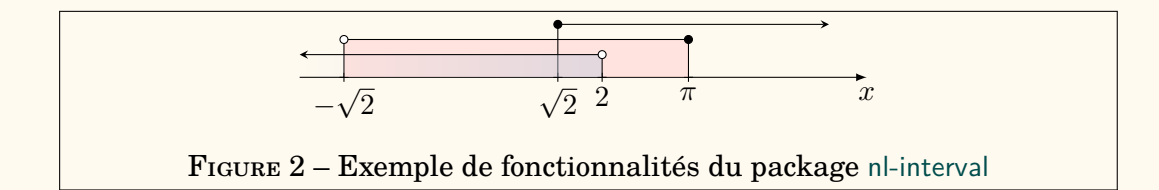

- **[econlipsum](https://www.ctan.org/pkg/econlipsum) :** version modifiée de [kantlipsum](https://www.ctan.org/pkg/kantlipsum)<sup>[24](#page-2-1)</sup> composant des paragraphes issus de résumés d'articles économiques.
- [highlightlatex](https://www.ctan.org/pkg/highlightlatex) : fournit une coloration étendue de la syntaxe pour LAT<sub>EX</sub>. La raison d'être de ce package est que l'auteur a souvent vu des documentations sur LATEX qui montraient des documents finaux splendides, mais dont le code source exposé, recourant à des solutions très rudimentaires (telles que du bon vieux « verbatim »), était désespérément austère. L'essentiel de ses fonctionnalités sont illustrées figure [3.](#page-2-2)

```
\documentclass[french]{article}
\usepackage[T1]{fontenc}
\usepackage{lmodern}
\usepackage[a4paper]{geometry}
\usepackage{babel}
\begin{document}
Bonjour monde !
\end{document}
```
Figure 3 – Exemple de fonctionnalité du package [highlightlatex](https://www.ctan.org/pkg/highlightlatex)

- **[lectureslides](https://www.ctan.org/pkg/lectureslides) :** permet de combiner facilement des PDF individuels en un PDF unique, en indexant chacun d'entre eux avec un titre que les visionneurs PDF peuvent afficher. Il fournit également une table des matières.
- **[gridpapers](https://www.ctan.org/pkg/gridpapers) :** fournit de nombreux arrière-plans prédéfinis mais personnalisables : quadrillage standard ou motif graphique, grille de points, hexagones, grille isométrique ou triangulaire, carrés avec des lignes de « cône de lumière » à 45°, etc.
- **[biblatex-license](https://www.ctan.org/pkg/biblatex-license) :** permet d'ajouter aux entrées bibliographiques des données de licence au moyen d'un nouvel attribut licence et de quelques « bibmacros » connexes.
- **[zbmath-review-template](https://www.ctan.org/pkg/zbmath-review-template) :** fournit un modèle pour les *reviews* de zbMATH Open [25](#page-2-3) permettant de voir à quoi elles ressembleront et de tester leur compilation sur le système de cette plateforme.
- **[scrlayer-fancyhdr](https://www.ctan.org/pkg/scrlayer-fancyhdr) : utilise le package [scrlayer](https://www.ctan.org/pkg/scrlayer)<sup>[26](#page-2-4)</sup> de KOMA-Script pour redéfinir** les styles de page du package [fancyhdr](https://www.ctan.org/pkg/fancyhdr), permettant ainsi de combiner les fonctionnalités de ces deux packages.
- **[gckanbun](https://www.ctan.org/pkg/gckanbun) :** fournit un système de composition Kanbun<sup>[27](#page-2-5)</sup> pour (u)pLAT<sub>E</sub>X et LuaLTFX.
- **[foliono](https://www.ctan.org/pkg/foliono) :** permet de créer des livres à l'ancienne en implémentant la numérotation des folios. La numérotation par folio a précédé la convention moderne de

<span id="page-2-1"></span><sup>24.</sup> Package modelé sur celui nommé [lipsum](https://www.ctan.org/pkg/lipsum) (qui produit du texte factice à utiliser dans des documents de test ou des exemples) et offrant des fonctionnalités assez similaires, mais dont le verbiage sans signification est non pas en pseudo latin, mais en style kantien.

<span id="page-2-4"></span><span id="page-2-3"></span><sup>25.</sup> Anciennement connu sous le nom de « Zentralblatt MATH ».

<sup>26.</sup> Package faisant partie de [KOMA -Script](https://www.ctan.org/pkg/\hologoRobust {KOMAScript}), et permettant de contrôler les couches d'arrière-plan et d'avant-plan d'une description de style de page.

<span id="page-2-5"></span><sup>27.</sup> 漢文 : « écriture chinoise ».

numérotation des pages et était couramment utilisée jusqu'au xviit siècle. Elle consiste à numéroter les feuilles (folios) des livres au lieu des pages individuelles. Ce package fournit plusieurs options permettant de recréer les styles de numérotation des folios les plus courants utilisés vers 1300–1700.

- **[beamertheme-trigon](https://www.ctan.org/pkg/beamertheme-trigon) :** thème moderne et polyvalent pour [Beamer](https://www.ctan.org/pkg/Beamer), hautement personnalisable. Le design est axé sur des formes triangulaires pour les principaux éléments de mise en page et sur la réduction du bruit pour le corps principal du travail. Son implémentation est fortement inspirée de celle du thème [metropolis](https://www.ctan.org/pkg/metropolis) et la plupart des options de ce dernier ont été transposées afin d'améliorer la personnalisation et la facilité d'utilisation. Il comprend également différents styles et mises en page pour la page de titre principale, la page de section et l'arrière-plan par défaut des diapositives.
- **[xesoul](https://www.ctan.org/pkg/xesoul) :** permet d'utiliser avec succès le package [soul](https://www.ctan.org/pkg/soul) lors de la préparation de documents avec XHLTFX.
- **[dimnum](https://www.ctan.org/pkg/dimnum) :** simplifie la composition en modes mathématique et texte de nombres sans dimension (par exemple le pH, le nombre de Reynolds, etc.).
- **[dynbrackets](https://www.ctan.org/pkg/dynbrackets) :** simplifie la syntaxe d'appel des parenthèses mathématiques dynamiques (dont la hauteur s'adapte au contenu).
- **[figchild](https://www.ctan.org/pkg/figchild) :** a été créé dans le but de faciliter le travail des enseignants de l'école primaire qui doivent créer des activités colorées et attrayantes pour leurs élèves. Il s'agit d'une contribution de la filière « mathématiques et algorithmique » proposée à l'université fédérale de Viçosa (Brésil), à laquelle ont participé enseignants et, cela est notable, étudiants (à qui on a appris à utiliser le package [TikZ](https://www.ctan.org/pkg/TikZ)).

### **TEX Live 2021**

O

On aura pu compter ci-dessus 21 nouveaux packages, sortis en 3 semaines environ (à la date où cette rubrique est rédigée) et on pourra s'étonner d'une telle frénésie. Mais celle-ci n'est en fait pas étonnante : de nombreux concepteurs de packages savent que la TFX Live est mise à jour chaque année au début du mois d'avril et souhaitaient probablement voir leurs nouvelles contributions y figurer. Leur diligence aura été récompensée puisque tous sont intégrés à la T<sub>E</sub>X Live  $2021$ (sauf les 6 derniers, mais ils pourront être alors installés par mise à jour de cette dernière). Pour ceux qui disposent d'une version antérieure de la T<sub>E</sub>X Live et qui souhaiteraient installer la version 2021 peuvent consulter par exemple :

- le guide pratique de T<sub>E</sub>X Live  $2021$ ;
- [ce document](https://gte.univ-littoral.fr/Members/denis-bitouze/pub/latex/diapositives-cours-d/installation-latex.pdf/@@download/file/installation-latex.pdf) expliquant comment installer la TEX Live.

#### **Comment soi-même veiller technologiquement ?**

Pour être tenu informé en « temps réel » des nouveautés et mises à jour du ctan, on peut par exemple consulter régulièrement la page [https://www.ctan.](https://www.ctan.org/ctan-ann) [org/ctan-ann](https://www.ctan.org/ctan-ann) ou, mieux, s'abonner aux flux ou à la liste cran-ann qui y sont mentionnés. Il est alors toutefois à noter que, si les nouveautés sont effectivement toutes signalées, les mises à jour ne le sont en revanche que si leurs auteurs ont estimé que l'annonce se justifiait.